# Package 'qicharts'

October 13, 2022

<span id="page-0-0"></span>Version 0.5.8

Title Quality Improvement Charts

Description Functions for making run charts

[Anhoej, Olesen (2014) [<doi:10.1371/journal.pone.0113825>](https://doi.org/10.1371/journal.pone.0113825)] and basic Shewhart control charts [Mohammed, Worthington, Woodall (2008)  $\langle \text{doi:10.1136/gshc.2004.012047>}$  for measure and count data. The main function, qic(), creates run and control charts and has a simple interface with a rich set of options to control data analysis and plotting, including options for automatic data aggregation by subgroups, easy analysis of before-and-after data, exclusion of one or more data points from analysis, and splitting charts into sequential time periods. Missing values and empty subgroups are handled gracefully.

#### **Depends** R  $(>= 3.0.0)$

Imports lattice, latticeExtra, graphics, grDevices, stats, scales,  $ggplot2 (> = 2.0.0),$ 

Suggests knitr, rmarkdown

#### VignetteBuilder knitr

License GPL-3

Encoding UTF-8

RoxygenNote 7.1.1

NeedsCompilation no

Author Jacob Anhoej [aut, cre], Timo Roeder [ctb]

Maintainer Jacob Anhoej <jacob@anhoej.net>

Repository CRAN

Date/Publication 2021-04-20 12:20:03 UTC

# R topics documented:

paretochart . . . . . . . . . . . . . . . . . . . . . . . . . . . . . . . . . . . . . . . . . [2](#page-1-0)

# <span id="page-1-0"></span>2 paretochart

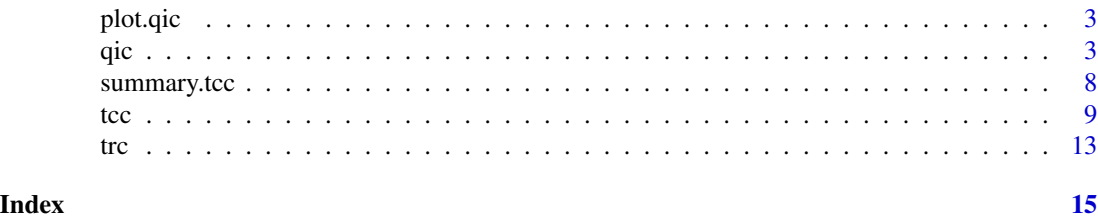

paretochart *Pareto chart*

# Description

Creates a pareto chart from a categorical variable

# Usage

```
paretochart(
  x,
  main,
  ylab = "Frequency",
  xlab = "",
  cumperc.by = 20,
  cex = 0.8,
  ...
\mathcal{L}
```
# Arguments

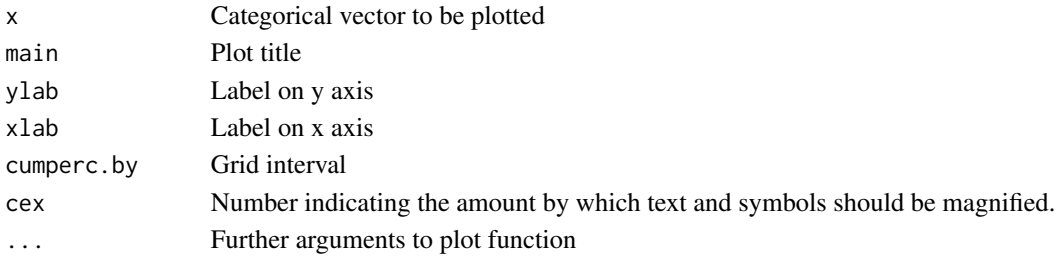

# Value

A table of frequencies and percentages from the pareto analysis

# Author(s)

Jacob Anhoej

```
x <- rep(LETTERS[1:9], c(256, 128, 64, 32, 16, 8, 4, 2, 1))
paretochart(x)
```
<span id="page-2-0"></span>

# Description

Plot qic object

### Usage

## S3 method for class 'qic'  $plot(x, y = NULL, ...)$ 

# Arguments

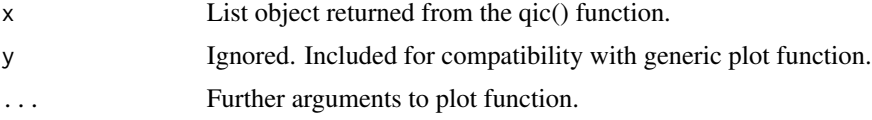

## Value

Creates a qic plot.

# Examples

 $y \leftarrow \text{norm}(24)$ p <- qic(y, plot.chart = FALSE) plot(p)

#### <span id="page-2-1"></span>qic *Quality improvement charts*

# Description

Run and control charts for quality improvement and control

# Usage

qic( y, n, x, data, chart =  $c("run", "i", "mr", "xbar", "s", "t", "p", "c", "u", "g"),$ notes = NULL,

```
cl = NULL,agg.fun = c("mean", "sum"),
 ylim = NULL,
 target = NULL,
 direction = NULL,
 freeze = NULL,
 breaks = NULL,
 exclude = NULL,
 negy = TRUE,dots.only = FALSE,
 multiply = 1,
 prime = FALSE,
 standardised = FALSE,
 x. format = "%Y-%m-%d",
 nint = 5,
 cex = 0.8,
 main,
 xlab = "Subgroup",
 ylab = "Indicator",
 sub = NULL,decimals = NULL,
 pre.text = "Before data",
 post.text = "After data",
 llabs = c("LCL", "CL", "UCL", "TRG"),runvals = FALSE,
 linevals = TRUE,
 plot.chart = TRUE,
 print.out = FALSE,
  ...
)
```
# Arguments

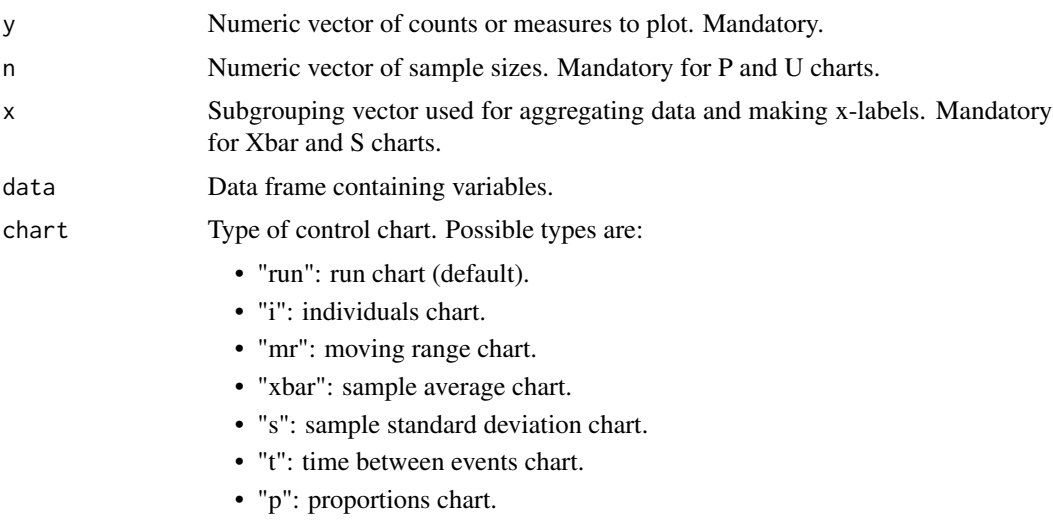

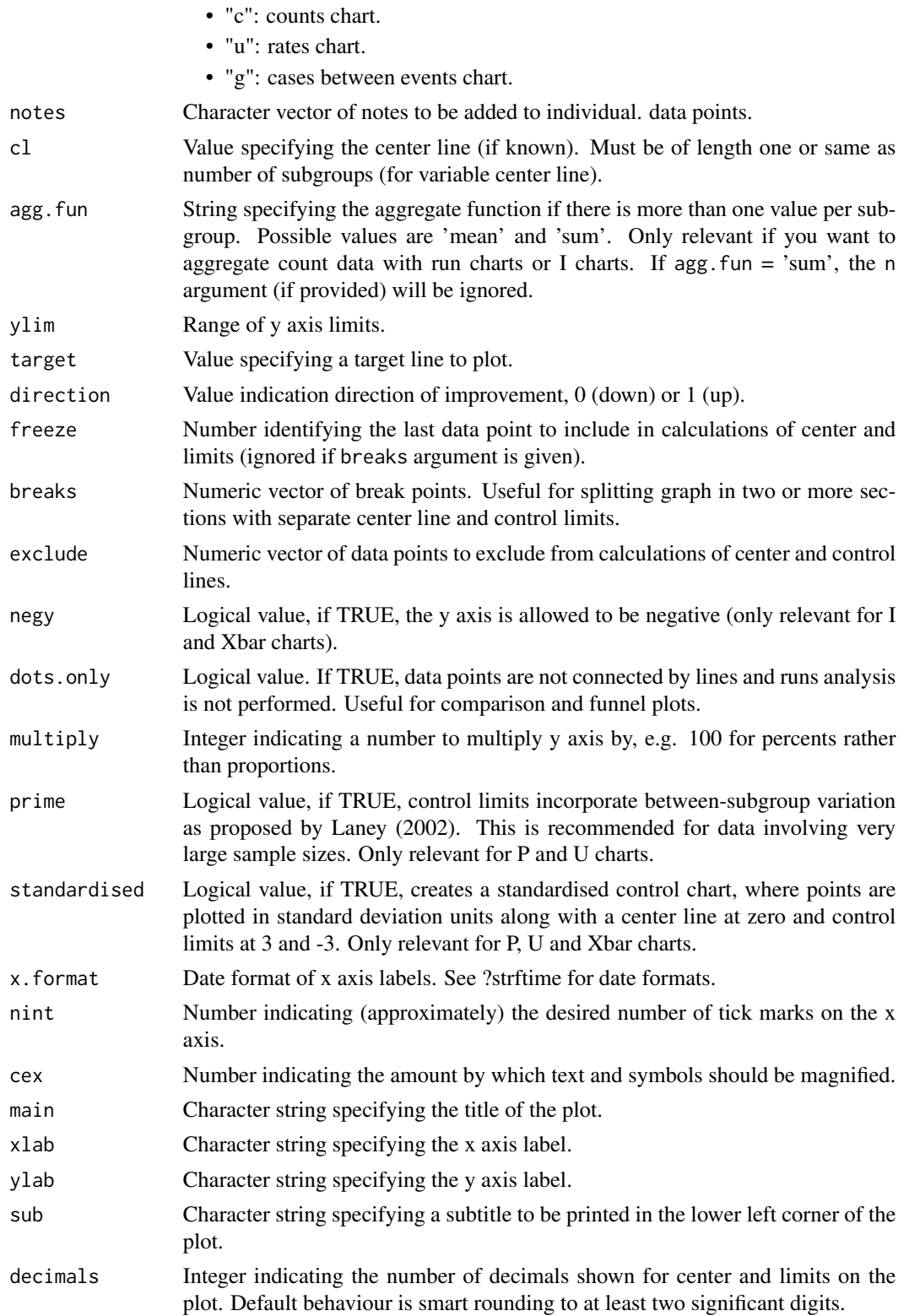

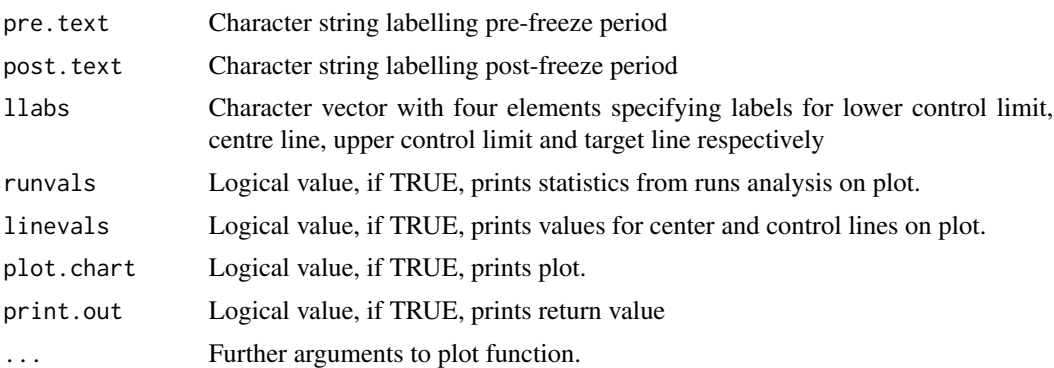

#### Details

If chart is not specified,  $qic()$  plots a run chart. Non-random variation will be marked by a dashed, yellow center line (the median) if either the longest run of data points above or below the median is longer than predicted or if the graph crosses the median fewer times than predicted (see references for details).

Only the y argument giving the count or measure of interest is mandatory for a run chart. If a denominator argument, n, is given,  $y/n$  will be plotted. If a subgrouping argument, x, is given,  $sum(y)/sum(n)$ , within each subgroup will be plotted. This behaviour can be modified using the agg. fun argument.

With controlcharts, data aggregation by subgroups is handled according to chart type. For P, U, and I charts, data are aggregated as described for the run chart. For the C chart, the sum of counts,  $sum(y)$ , within each subgroups will be plotted.

For Xbar and S charts, the subgrouping argument, x, is mandatory. However, the sample size argument, n, is irrelevant and will be ignored.

The subgrouping argument, x, is irrelevant for T and G charts, and, if given, an error will occur if any subgroup has more than one element.

If more than one note is present within any subgroup, the first note (alphabetically) is chosen.

If both prime and standardised are TRUE, points are plotted in units corresponding to Laney's modified "standard deviation", which incorporates the variation between subgroups.

### Value

A list of of class qic containing values and parameters of the qic plot.

#### References

Runs analysis:

- Jacob Anhoej, Anne Vingaard Olesen (2014). Run Charts Revisited: A Simulation Study of Run Chart Rules for Detection of Non-Random Variation in Health Care Processes. PLoS ONE 9(11): e113825. doi: 10.1371/journal.pone.0113825 .
- Jacob Anhoej (2015). Diagnostic Value of Run Chart Analysis: Using Likelihood Ratios to Compare Run Chart Rules on Simulated Data Series. PLoS ONE 10(3): e0121349. doi: 10.1371/journal.pone.0121349
- Mark F. Schilling (2012). The Surprising Predictability of Long Runs. Math. Mag. 85, 141-149.
- Zhenmin Chen (2010). A note on the runs test. Model Assisted Statistics and Applications 5, 73-77.

Calculation of control limits:

- Douglas C. Montgomery (2009). Introduction to Statistical Process Control, Sixth Edition, John Wiley & Sons.
- James C. Benneyan (2001). Number-Between g-Type Statistical Quality Control Charts for Monitoring Adverse Events. Health Care Management Science 4, 305-318.
- Lloyd P. Provost, Sandra K. Murray (2011). The Health Care Data Guide: Learning from Data for Improvement. San Francisco: John Wiley & Sons Inc.
- David B. Laney (2002). Improved control charts for attributes. Quality Engineering, 14(4), 531-537.

```
set.seed(1)
# Run chart of 24 samples of a random continuous variable
# with an approximate mean = 12 and standard deviation = 3.
y <- rnorm(24, 12, 3)
qic(y)
# Add subgroup vector (dates) and a target
x \le - seq.Date(as.Date('2013-08-04'), by = 'week', length = 24)
qic(y, x = x, target = 16)
# Individuals control chart
qic(y, x = x, chart = 'i')
# Xbar control chart, sample size = 5
y \le - rnorm(5 \times 24)x \leq -\text{rep}(x, 5)qic(y, x = x, chart = 'xbar')# Create data frame with counts and sample sizes by week
d \le - data.frame(week = seq.Date(as.Date('2013-08-04'),
                                  by = \prime week\prime,
                                  length = 36,
                 y = c(\text{rbinom}(24, 20, 0.5), \text{rbinom}(12, 20, 0.8)),n = round(rnorm(36, 20, 2)))
# Proportions control chart
qic(y, n, x = week, data = d[1:24,], chart = 'p')
# Introduce change in process performance
qic(y, n, x = week, data = d, chart = 'p')# Freeze baseline to first 24 samples
qic(y, n, x = week, data = d, chart = 'p', freeze = 24)
```

```
# Break control chart before and after change
qic(y, n, x = week, data = d, chart = 'p', breaks = 24)
# Introduce extreme sample value and notes
d$a <- ''
d$a[30] <- 'Extreme value'
d$y[30] <- 1
qic(y, n, x = week, data = d, chart = 'p',breaks = 24,
   notes = a)
# Exclude value from calculations
d$a[30] <- 'Value excluded from calculations'
qic(y, n, x = week, data = d, chart = 'p',breaks = 24,
   notes = a,
   exclude = 30)
```
summary.tcc *Summarise Trellis Control Charts*

#### Description

Summary function for tcc objects.

#### Usage

## S3 method for class 'tcc' summary(object, ...)

#### Arguments

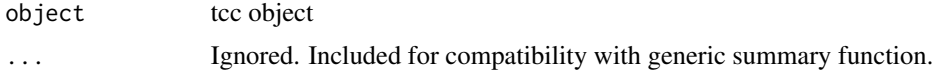

#### Value

A data frame with summary statistics of the tcc object.

```
# Build data frame for example
d \leq data.frame(x = rep(1:24, 4),mo = (rep(seq(as.Date('2014-1-1'),
                              length.out = 24,
                              by = 'month'),
                          4)),
                n = rbinom(4 * 24, 100, 0.5),
```
<span id="page-7-0"></span>

```
d = round(runif(4 * 24, 90, 110)),g1 = rep(c('a', 'b'), each = 48),g2 = rep(c('A', 'B'), each = 24))# P chart
p \leftarrow \text{tcc}(n, d, mo, g1 = g1, g2 = g2, breaks = 12, data = d, chart = 'p')plot(p)
summary(p)
```
#### tcc *Trellis Control Charts*

#### Description

Run and control charts for multivariate data i trellis (grid) layout.

#### Usage

```
tcc(
  n,
  d,
  x,
  g1,
  g2,
 breaks,
 notes,
  data,
  chart = c("run", "i", "mr", "xbar", "s", "t", "p", "c", "u", "g"),multiply = 1,
  freeze = NULL,
  exclude,
  target = NA,n.sum = FALSE,y.neg = TRUE,y.percent = FALSE,
 y.expand = NULL,
  x.pad = 1,
  x.date.format = NULL,
  cl.\,lab = TRUE,cl.decimals = NULL,
 main,
 xlab = "Subgroup",
 ylab = "Value",
  subtitle = NULL,
  caption = NULL,
  cex = 1,
  pex = 1,
  prime = TRUE,
```

```
flip = FALSE,
dots.only = FALSE,
print.summary = FALSE,
```
... )

# Arguments

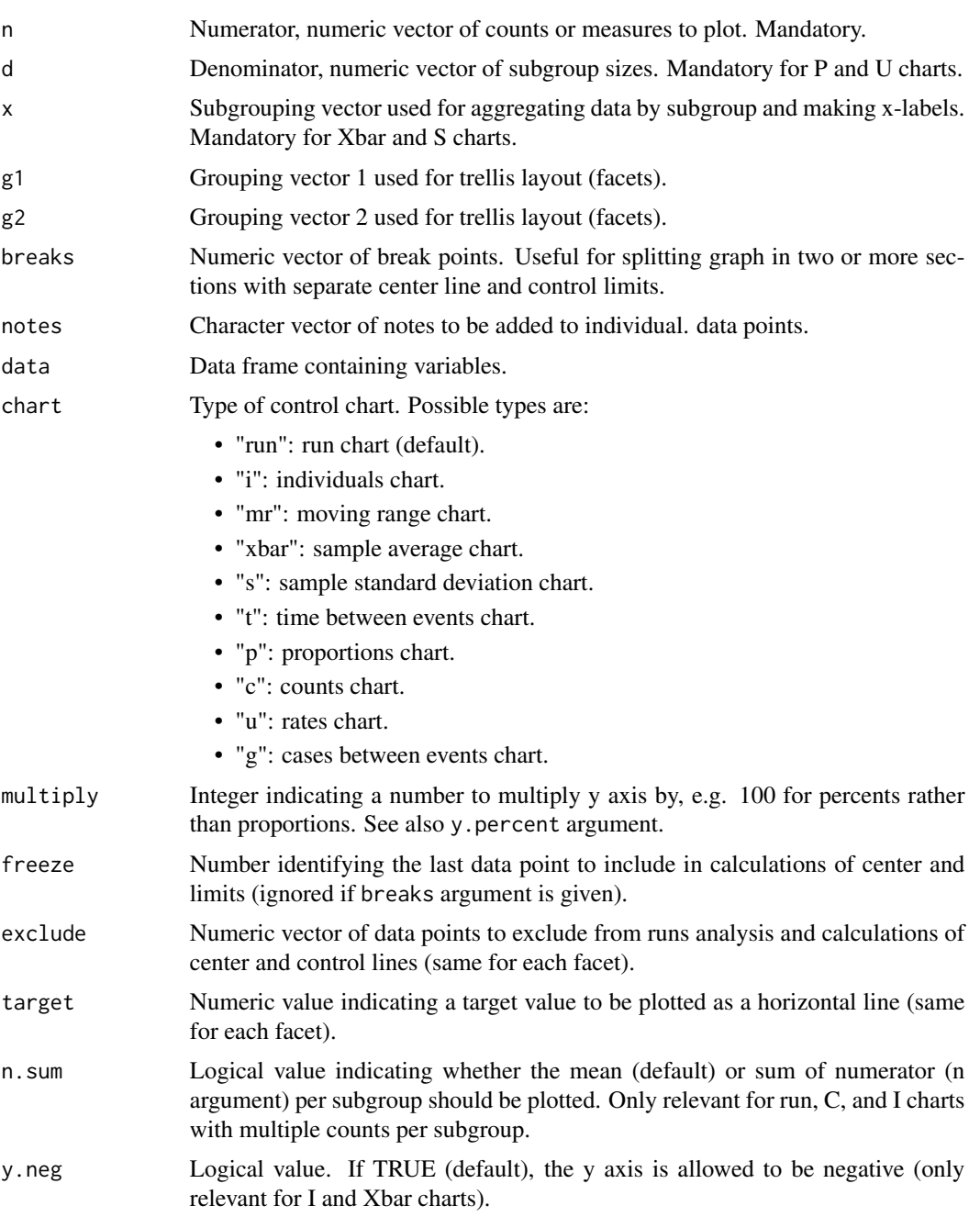

10 to the contract of the contract of the contract of the contract of the contract of the contract of the contract of the contract of the contract of the contract of the contract of the contract of the contract of the cont

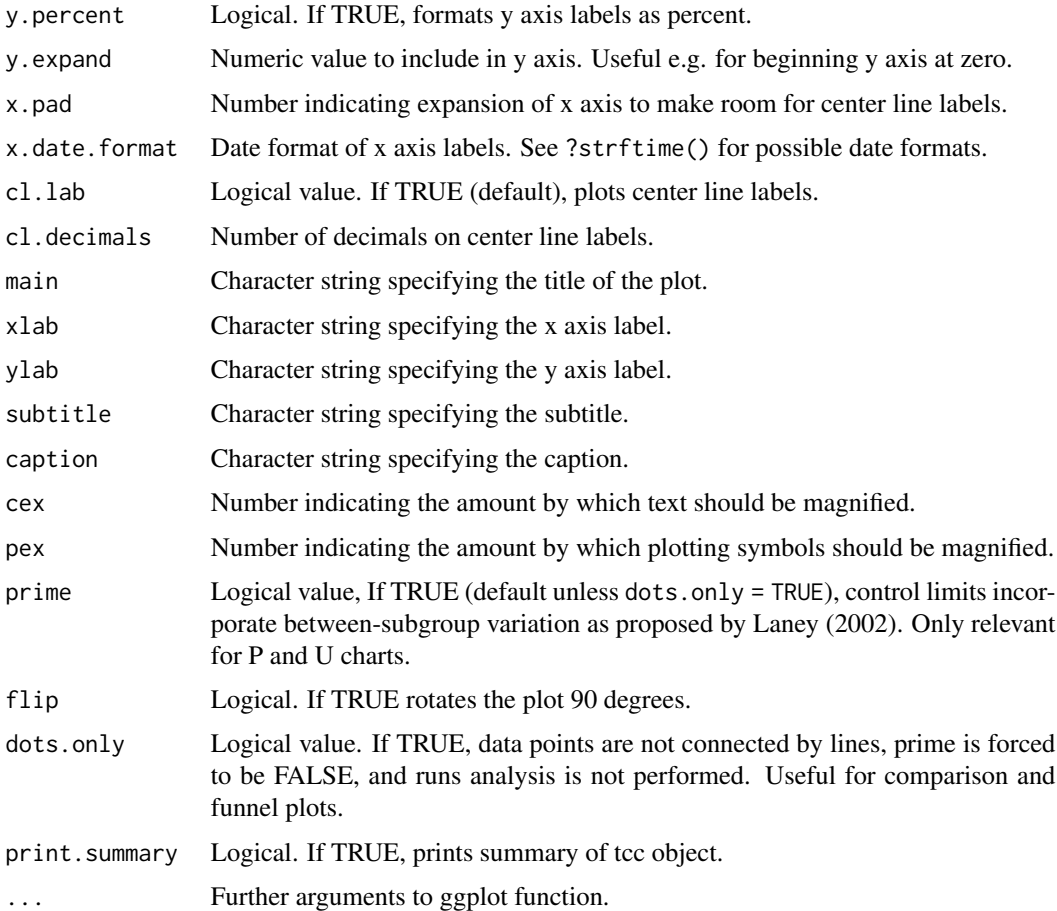

### Details

tcc() is a wrapper function for ggplot2() that makes multivariate run and control charts. It takes up to two grouping variables for multidimensional trellis plots.

Note that, in contrast to the qic() function, the prime argument defaults to TRUE, which means that control limits of P and U charts by default incorporate between-subgroup variation as proposed by Laney (2002).

#### Value

An object of class ggplot.

# References

Runs analysis:

• Jacob Anhoej, Anne Vingaard Olesen (2014). Run Charts Revisited: A Simulation Study of Run Chart Rules for Detection of Non-Random Variation in Health Care Processes. PLoS ONE 9(11): e113825. doi: 10.1371/journal.pone.0113825 .

- Jacob Anhoej (2015). Diagnostic Value of Run Chart Analysis: Using Likelihood Ratios to Compare Run Chart Rules on Simulated Data Series. PLoS ONE 10(3): e0121349. doi: 10.1371/journal.pone.0121349
- Mark F. Schilling (2012). The Surprising Predictability of Long Runs. Math. Mag. 85, 141-149.
- Zhenmin Chen (2010). A note on the runs test. Model Assisted Statistics and Applications 5, 73-77.

Calculation of control limits:

- Douglas C. Montgomery (2009). Introduction to Statistical Process Control, Sixth Edition, John Wiley & Sons.
- James C. Benneyan (2001). Number-Between g-Type Statistical Quality Control Charts for Monitoring Adverse Events. Health Care Management Science 4, 305-318.
- Lloyd P. Provost, Sandra K. Murray (2011). The Health Care Data Guide: Learning from Data for Improvement. San Francisco: John Wiley & Sons Inc.
- David B. Laney (2002). Improved control charts for attributes. Quality Engineering, 14(4), 531-537.

```
# Run chart of 24 random normal variables
tcc(rnorm(24))
# Build data frame for examples
d \leq data.frame(x = rep(1:24, 4),
               mo = (rep(seq(as.Date('2014-1-1'),
                              length.out = 24,
                              by = 'month'),
                          4)),
                n = rbinom(4 * 24, 100, 0.5),
                d = round(runif(4 * 24, 90, 110)),g1 = rep(c('a', 'b'), each = 48),g2 = rep(c('A', 'B')), each = 24))
# Run chart with two grouping variables
tcc(n, d, mo, g1 = g1, g2 = g2, data = d)# P chart
tcc(n, d, mo, g1 = g1, g2 = g2, data = d, chart = 'p')
# P chart with baseline fixed to the first 12 data points
tcc(n, d, mo, g1 = g1, g2 = g2, data = d, chart = 'p', freeze = 12)# P chart with two breaks and summary output
tcc(n, d, mo, g1 = g1, g2 = g2, data = d, chart = 'p',
breaks = c(12, 18), print.summary = TRUE)
```
# Description

Run charts for multivariate data in trellis (grid) layout.

# Usage

```
trc(
  x,
 chart = c("run", "i"),
 xscale = "same",
 yscale = "same",
 dec = NULL,
 xpad = 0.1,
 pch = 20,
  cex = 0.7,
  gap = 0.5,target = NA,
  ...
)
```
# Arguments

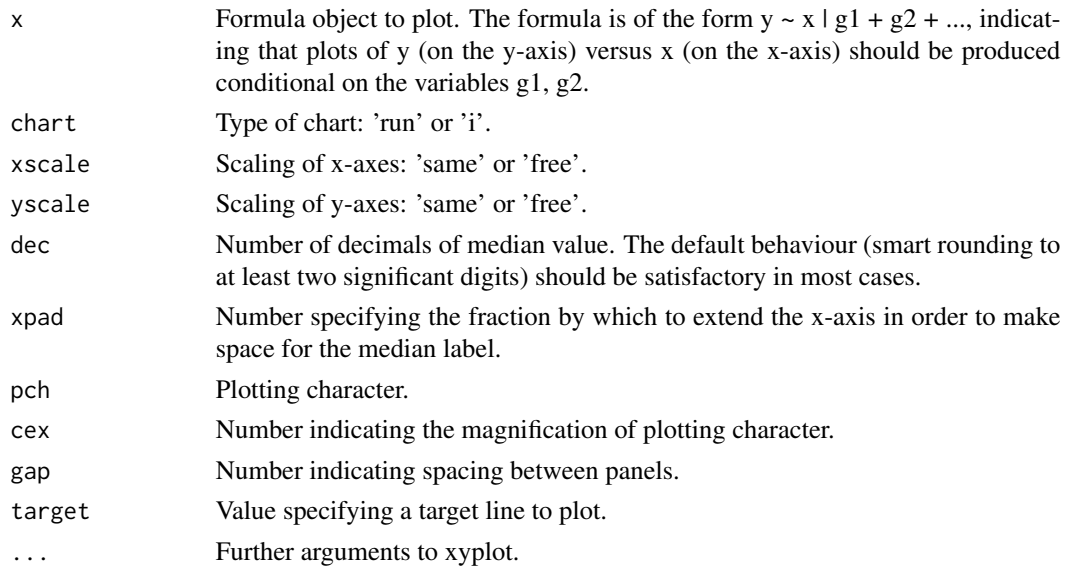

# Details

This function is a wrapper for [xyplot](#page-0-0) from the [lattice](#page-0-0) package. Some usefull arguments from [xyplot](#page-0-0) are main, ylab, xlab, and layout.

<span id="page-12-0"></span>

# <span id="page-13-0"></span>Value

Returns an object of class "trellis".

#### See Also

[xyplot](#page-0-0), [qic](#page-2-1)

```
# Trellis run chart on 1 conditioning variable
d1 <- data.frame(y = rnorm(96, 12, 3),
                    expand.grid(x = 1:24,
                                  g = LETTERS[1:4]))
\text{trc}(y \sim x \mid g, \text{ data = d1, main = 'Trellis run chart') }# Add target line
\text{trc}(y \sim x \mid g, \text{ data = d1, main = 'Trellis run chart', target = 20)}# Trellis run chart on 2 conditioning variables
d2 <- data.frame(y = rnorm(144, 12, 3),
                    expand.grid(x = seq.Date(as.Date('2014-1-1'),by = \text{'week'},
                                                 length.out = 24),
                                  g1 = LETTERS[1:3],
                                  g2 = letters[1:2]))
\text{trc}(y \sim x \mid g1 + g2, \text{ data} = d2, \text{ main} = \text{'Trellis run chart'})# Introduce a shift in process performance
d2$y[132:144] <- d2$y[132:144] * 3
\text{trc}(y \sim x \mid g1 + g2, \text{ data} = d2, \text{ main} = \text{'Trellis run chart'})# Make I chart
\text{trc}(y \sim x \mid g1 + g2, \text{ data = d2, main = 'Trellis run chart', chart = 'i') }
```
# <span id="page-14-0"></span>Index

lattice, *[13](#page-12-0)* paretochart, [2](#page-1-0) plot.qic, [3](#page-2-0) qic, [3,](#page-2-0) *[14](#page-13-0)* summary.tcc, [8](#page-7-0) tcc, [9](#page-8-0) trc, [13](#page-12-0) xyplot, *[13,](#page-12-0) [14](#page-13-0)*